## Ignite UI<sup>™</sup> 2013.2 Release Notes

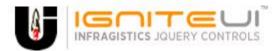

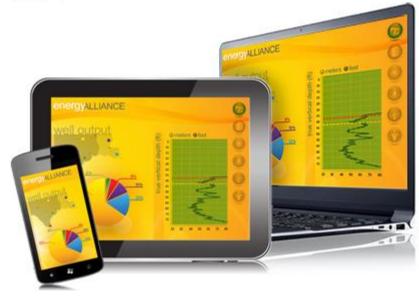

Create the best Web experiences in browsers and devices with our user interface controls designed expressly for jQuery, ASP.NET MVC, HTML 5 and CSS 3. You'll be building on a solid foundation of robust Web technology without the need for plug-ins or extensions.

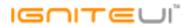

## Installation

| Downloading | Download Ignite UI 2013.2 SR here. |  |
|-------------|------------------------------------|--|
| Downloading |                                    |  |

## **Release Notes**

| Component | Product Impact | Description                                                                                         |
|-----------|----------------|----------------------------------------------------------------------------------------------------|
|           |                | The ScaleLegend is not displayed for the Bubble series <b>Note:</b>                                 |
| igChart   | Bug Fix        | Some edge cases to do with the scale legend for the bubble series have been resolved                |
|           |                | With the syncChannel set on two charts and setting synchronizeHorizontally and                      |
|           |                | synchronizeVertically to false, the second chart become inresponsive to zooming, panning.           |
|           |                | Crosshairs are not rendered as well                                                                 |
|           |                | Note:                                                                                               |
|           |                | A scenario where syncchannel with disabled synchronization would not work correctly has been        |
| igChart   | Bug Fix        | resolved.                                                                                           |
|           |                | Both the crosshairs are not displayed when the chart is hovered with just synchronizeHorizonally or |
| igChart   | Bug Fix        | synchronizeVertically set to true and the charts are synchronized                                   |
|           |                | Chart appears to have a memory leak.                                                                |
|           |                | Note:                                                                                               |
| igChart   | Bug Fix        | A memory leak was resolved in the chart.                                                            |
| igChart   | Bug Fix        | Grid line covers stacked fragments in Chrome                                                        |

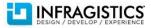

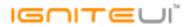

|          |                       | Creating igDataChart using options from another igDataChart throws an exception<br>Note:                                                                                                    |
|----------|-----------------------|----------------------------------------------------------------------------------------------------|
| igChart  | Breaking Change (API) | A change has been made so that the default options are no longer merged with the current options<br>for igDataChart. You will no longer be able to read default values using "option", only values you<br>have set on the chart. But when you read options out of the chart, you should now only get the<br>options that you have set.                         |
|          |                       | Chart is distorted if zoom level is applied to the browser. This applies for both the line and the grid lines. Distortion appears for about 50% to 25% zoom level. <b>Note:</b>                                                                                                    |
| igChart  | Bug Fix               | Please note that there will be some grid lines and pieces of the chart missing if zooming into various browsers because single pixel lines in a bitmap get excluded in various browsers. That is expected for bitmaps.                                                                                                    |
| igChart  | Bug Fix               | Pie and Donut Charts slices cannot be correctly clicked when allowSliceExplosion is false but a slice's isExploded is true                                                                                                    |
| igCombo  | Bug Fix               | When multiSelection: 'onWithCheckboxes' and selecting items via the keyboard - wrong checkboxes are checked in the list                                                                                                    |
| igCombo  | Bug Fix               | With 4 cascading combos, the 4th combo's data source is extracted before the third combo<br><b>Note:</b><br>Data is extracted because there are remote requests and the callback for the different combos may<br>be executed at any time. The fix doesn't change this logic but just makes the child combo cascading<br>when it is attached to the parent one. |
| igCombo  | Bug Fix               | The selectionChanged event fires after single letter is typed and there are multiple options left.                                                                                                    |
| igCombo  | Bug Fix               | The selected text changes when itemTemplate is applied<br><b>Note:</b><br>Now templating supports template with more parents at root level                                                                                                    |
| 15-01100 |                       | Items get duplicated in combo when filtering type is remote.<br>Note:                                                                                                    |
| igCombo  | Bug Fix               | Now the data source is cleared before the data is loaded on demand                                                                                                    |
|          |                       |                                                                                                    |

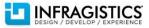

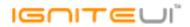

| igCombo Bug Fix more important the drop down is opening.<br>There is no API method to access the content container.<br>Note:<br>There is a new API method which acts as content container accessor and content mod                                                                                                    |                             |
|----------------------------------------------------------------------------------------------------|-----------------------------|
| depending on whether a parameter is provided to the method or not. Here's the docu<br>the method:                                                                                                    |                             |
| <pre>igDialogWindow Improvement</pre> content: function (newContent) { /* Retrieves the igDialog content container or sets its content to be the new content p paramType="string" optional="true" The new html content provided as a string. If the provided then the method acts as a setter. returnType="object" If no parameter is provided then the method returns the container the igDialog content. This is the inner container of the dialog window excluding header handlers, etc. */ | parameter is<br>er carrying |
| The igDialog headerText value does not render if width = null         Note:         igDialogWindow       Bug Fix         Now header text shows when width is null                                                                                                    |                             |
|                                                                                                    |                             |
| igDialogWindowBug FixThe igDialog is rendered with wrong height after refresh in FirefoxigDoughnutChartBug FixThe getHoleRadius method returns wrong value if a series.radiusFactor is set                                                                                                    |                             |
| igDoughnutChart Bug Fix A tooltip dot is shown the first time you hover a slice                                                                                                    |                             |
| The selectedStyle property has a higher priority when applied to the whole doughnut i                                                                                                    | nstead to its               |
| igDoughnutChart Bug Fix series                                                                                                    |                             |
| igEditor Bug Fix In Firefox space key (32) with JP IME keyboard cannot be entered.                                                                                                    |                             |
| igEditor Bug Fix The validation message of igDatePicker prevents to select previous month button                                                                                                    |                             |
| igEditor Bug Fix The igDatePicker editor inside an igGrid shows and closes and it does not allow selection                                                                                                    | ng a date on                |

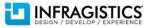

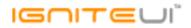

|              |                       | tap under iPad.                                                                                                    |
|--------------|-----------------------|----------------------------------------------------------------------------------------------------|
| igFileUpload | Bug Fix               | Wrong server error is thrown when there is no valid upload path under IE 8/9                                                                                                    |
| igFileUpload | Bug Fix               | igUpload doesn't throw an error when the upload folder is not valid in HTML5 mode                                                                                                    |
|              |                       | Memory leak when using the features of the grid<br>Note:                                                                                                    |
| igGrid       | Bug Fix               | Minor leaks found in CellMerging, Hiding, RowSelectors (with Selection), Paging and ColumnFixing.                                                                                                    |
|              |                       | Columns are added unexpectedly                                                                                                    |
| igGrid       | Bug Fix               | <b>Note:</b><br>Resolved an issue caused by a change in jQuery 1.9.0 with copying options from the widget prototype which would result in autoGenerateColumns polluting igGrid's prototype with the generated columns. Therefore any consecutive grid inits would contain columns generated for previous grids leading to unexpected behavior.                                                                                                    |
| igonu        | Dug Tix               | The ui.cellElement property of the cellClick event arguments is not correct when there are other                                                                                                    |
| igGrid       | Bug Fix               | DOM elements in the cell.                                                                                                    |
| igGrid       | Bug Fix               | In Metro theme when caption is enabled the headers, caption and add new row do not extend across whole grid in Internet Explorer 8+.                                                                                                    |
| igGrid       | Bug Fix               | If the value of the primary key contains a space character '' syntax error occurs when a row is deleted by \$.ig.DataSource.deleteRow method.                                                                                                    |
|              |                       | <ul> <li>igGrid.rollback API is throwing a JavaScript error when the rollback row is in one of the transaction logs</li> <li>Note:</li> <li>Improved the rollback public method. It'll now correctly recognize the changes to the UI needed to restore a state without the transaction specified for removal. Changed the input parameters to better match the new behavior (it'll now accept transaction and not a row id). The UI will no longer</li> </ul> |
| igGrid       | Breaking Change (API) | be implicitly updated without passing "true" for the updateUI parameter.                                                                                                    |
| _            |                       | requestError does not propagate the important information from the ajax error handler event args<br>to its own handlers<br><b>Note:</b><br>Dramatically reduced the occurence of server errors represented by "( error ) undefined" in the                                                                                                    |
| igGrid       | Bug Fix               | requestError handler. igDataSource will try to include the error code and text before passing it to<br>the grid and the event arguments themselves will also include the whole response object for the                                                                                                    |

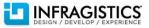

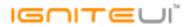

|                                         |         | user to process it further if needed.                                                                                                    |
|-----------------------------------------|---------|----------------------------------------------------------------------------------------------------|
|                                         |         |                                                                                                    |
|                                         |         | Con't get focus to grid container when row virtualization is enabled                                                                                                    |
|                                         |         | Can't set focus to grid container when row virtualization is enabled<br>Note:                                                                                                    |
| igGrid                                  | Bug Fix | A tabIndex attribute is added to the grid container.                                                                                                    |
|                                         |         | JavaScript runtime error in Internet Explorer 8 on initial grid load with virtualization enabled <b>Note:</b>                                                                                          |
| igGrid                                  | Bug Fix | The bug is reproduced only for Internet Explorer 8 (for Internet Explorer 9+ is working properly)                                                                                                    |
|                                         |         | The fixed and unfixed records are misaligned when the columns are auto generated and the grid                                                                                                    |
| igGrid (ColumnFixing)                   | Bug Fix | does not have height.                                                                                                    |
| igGrid (ColumnFixing)                   | Bug Fix | When height is not defined and there is at least one fixed column removing summaries rows causes misalignment                                                                                          |
|                                         | Dug Tix | When ColumnFixing, RowSelectors and Tooltips are enabled hovering the row selector throws a                                                                                                    |
| igGrid (ColumnFixing)                   | Bug Fix | JavaScript error.                                                                                                    |
|                                         |         | When the grid has MultiColumnHeaders and Tooltips enabled and a column is fixed the                                                                                                    |
| igGrid (ColumnFixing)                   | Bug Fix | ui.columnKey property of igGridTooltips.tooltipShowing event is wrong.                                                                                                    |
|                                         |         | Desynchronization between rows in the fixed and unfixed area on touch devices<br>Note:                                                                                                    |
|                                         |         | Touch scrolling was enabled only in the fixed area container, thus when scrolling only the fixed rows were scrolled causing a desynchronization. Now both fixed and unfixed areas can be scrolled with |
| igGrid (ColumnFixing)                   | Bug Fix | touch interaction.                                                                                                    |
| 0 1 ( 1 1 1 1 1 1 1 1 1 1 1 1 1 1 1 1 1 |         | When the Tooltips, ColumnFixing and MultiColumnHeaders features are used together, tooltips of                                                                                                    |
| igGrid (ColumnFixing)                   | Bug Fix | non-fixed columns are shifted.                                                                                                    |
|                                         |         | columnHidden/columnShown events are triggered before the column is actually detached/attached                                                                                                    |
| igGrid (ColumnHiding)                   | Bug Fix | to the DOM                                                                                                    |
|                                         |         | ColumnMoving drop-down collapses unexpectedly in Internet Explorer<br>Note:                                                                                                    |
| igGrid (ColumnMoving)                   | Bug Fix | Resolved an issue in the ColumnMoving drop-down causing it to collapse unexpectedly in all                                                                                                    |

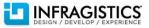

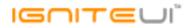

|                         |             | versions of Internet Explorer.                                                                                                    |
|-------------------------|-------------|----------------------------------------------------------------------------------------------------|
|                         |             |                                                                                                    |
|                         |             | When Modernizr is included the Feature Chooser icon does not appear in touch environments in Chrome and Firefox.<br>Note:                                                                                                    |
|                         |             | A new enumeration option "featureChooserIconDisplay" is added to the igGrid which configures the Feature Chooser icon visibility.                                                                                                    |
|                         |             | Its allowed values are:<br>"none" - Always hide the Feature Chooser icon; The Feature Chooser is shown on tapping/clicking<br>the column header                                                                                                    |
|                         |             | "desktopOnly" - Always show the icon on desktop but hide when touch device detected<br>"always" - Always show it in any environment. Feature Chooser is shown when tapping the gear<br>icon or column header                                                                                                    |
| igGrid (FeatureChooser) | Improvement | The default value is "desktopOnly" which lines up with the current behavior.                                                                                                    |
| igGrid (FeatureChooser) | Bug Fix     | When Modernizr is not referenced modal dialogs are not resizable                                                                                                    |
| igGrid (FeatureChooser) | Bug Fix     | The Feature Chooser does not close in Firefox after you hide a column.                                                                                                    |
| igGrid (Filtering)      | Bug Fix     | With oData remote data source, filtering a date column by 'Not On' doesn't filter the selected date.<br><b>Note:</b><br>The filter was applied only for the specified date and time (as time is 00:00:00) and even if there are<br>records with the same date but with different time (e.g. time is 23:10:00) then this records were<br>included in the result set. |
| Serve (Finter 189)      |             | Column filter is moving one column right with RowSelectors, Selection and ColumnFixing features are enabled <b>Note:</b>                                                                                                    |
| igGrid (Filtering)      | Bug Fix     | The problem occurs when you call igGrid.dataBind API.                                                                                                    |
| igGrid (Filtering)      | Bug Fix     | Date filter editor doesn't take into account grid's column format                                                                                                    |
| igGrid (Filtering)      | Bug Fix     | Local filtering is not persisted when the data source is remote                                                                                                    |
| igGrid (Filtering)      | Bug Fix     | Cannot filter with ANY condition in the advanced filter dialog when the grid is bound to an oData data source                                                                                                    |

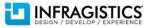

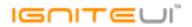

| igGrid (Filtering)            | Bug Fix     | Misalignment between the header columns and the data columns when advanced filtering and<br>continuous virtualization are enabled                                                                                                    |
|-------------------------------|-------------|----------------------------------------------------------------------------------------------------|
| igGrid (Filtering)            | Bug Fix     | Using the "after" filter condition will leave values from the selected date unfiltered.                                                                                                    |
|                               |             | Allow users to position the igGrid advanced filter dialog anywhere in browser window<br><b>Note:</b><br>New options have been added to the igGridSorting, igGridColumnMoving, igGridGroupBy in order<br>to provide the possibility to move the modal dialog all around the browser window (default value is<br>'owner' but you can set it to 'window')<br>columnMovingDialogContainment: "owner"<br>sortingDialogContainment: "owner" |
| igGrid (Filtering)            | Improvement | groupByDialogContainment: "owner"                                                                                                    |
| igGrid (GroupBy)              | Bug Fix     | When Updating is enabled "Add new row" gets displaced after calling the groupByColumn API                                                                                                    |
| igGrid (GroupBy)              | Bug Fix     | When groupByAreaVisibility ="hidden" the openGroupByDialog API method is not working                                                                                                    |
| igGrid (LoadOnDemand)         | Bug Fix     | Remote LoadOnDemand does not work in MVC scenario when grid is configured in the controller using the GridModel class                                                                                                    |
| igGrid (LoadOnDemand)         | Bug Fix     | Sorting styles are not applied to the entire column after loading more data                                                                                                    |
| igGrid (Paging)               | Bug Fix     | igGrid Paging styles conflict with Bootstrap 3 styles<br><b>Note:</b><br>box-sizing by default in Bootstrap is set to border-box, in Paging items it is set to content-box<br>explicitly.                                                                                                    |
| igGrid (Paging)               | Bug Fix     | When grid is bound to oData and a JavaScript error is thrown.                                                                                                    |
| igGrid (Responsive)           | Bug Fix     | Empty space and a scrollbar appear when Responsive feature is enabled and window is shrunk<br><b>Note:</b><br>Resolved an issue which would cause incorrect table size when the grid is rendered in vertical mode<br>and the headers are unfixed.                                                                                                    |
| igGrid (Row Edit<br>Template) | Bug Fix     | Incorrect placement of RET dialog when it's bigger than the grid<br><b>Note:</b><br>Changed the placement of the RET dialog when it's bigger than the grid. It'll again span from the top<br>of the grid down and not be equally stretched from top and bottom.                                                                                                    |

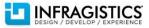

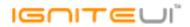

|                       |         | Configuring multiline editor is not working in Row Edit Template<br>Note:                                                 |
|-----------------------|---------|----------------------------------------------------------------------------------------------------|
| igGrid (Row Edit      |         | Resolved an issue preventing multiline editors from being initializable in the Row Edit Template                          |
| Template)             | Bug Fix | even when proper editorOptions are set.                                                                                   |
|                       |         | Validation in Row Edit Template is triggered on opening the dialog, when the required field is the first one <b>Note:</b> |
| igGrid (Row Edit      |         | Resolved an issue with focusing the first input of a row edit dialog. Before the change the focus                         |
| Template)             | Bug Fix | would be set on the dialog itself which contradicts with the logic of the row edit mode.                                  |
| igGrid (Row Edit      | 0       |                                                                                                    |
| Template)             | Bug Fix | Resizing the Row Edit Template dialog causes it to shrink when grid height is less.                                       |
|                       |         | The row selector's checkbox does not get checked by one click when a cell is in edit mode.<br><b>Note:</b>                |
|                       |         | Added a check in igGridRowSelectors for edit mode in the grid Updating. When in edit mode clicking                        |
|                       |         | on the RowSelectors checkbox will either push the changes or change the selection or in the case of                       |
| igGrid (RowSelectors) | Bug Fix | invalid fields (the ones that didn't pass validation rules) will suspend the click.                                       |
|                       |         | RowSelector cell in the mouse-hovered row is not highlighted once user hides a column in runtime.<br><b>Note:</b>         |
|                       |         | Resolved an issue which disabled row selector cell highlighting after column hiding is done at                            |
| igGrid (RowSelectors) | Bug Fix | runtime.                                                                                                    |
|                       |         | When Updating is enabled cell selection stops working after a cell is double clicked when all the columns are read-only   |
|                       |         | Note:                                                                                                    |
|                       |         | Resolved an issue causing Selection to get suspended when trying to start edit of a row with all the                      |
| igGrid (Selection)    | Bug Fix | columns being read-only.                                                                                                  |
|                       |         | The igGridSelection.deselectRow method doesn't alter data-chk attribute's value for RowSelectors checkboxes               |
|                       |         | Note:                                                                                                    |
|                       |         | Resolved an issue which would cause the RowSelectors cell to not react to deselect API calls for cells                    |
| igGrid (Selection)    | Bug Fix | of its row or the row itself.                                                                                             |
| igGrid (Sorting)      | Bug Fix | Sorting a column causes the header to increase its height                                                                 |
| J ( J)                |         |                                                                                                    |

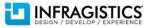

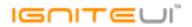

|                         |         | Feature Chooser and sorting indicator icons are not ordered correctly, when initial sorting is                                                                                                    |
|-------------------------|---------|----------------------------------------------------------------------------------------------------|
| igGrid (Sorting)        | Bug Fix | applied                                                                                                    |
| igGrid (Sorting)        | Bug Fix | Clicking the "reset" button in the multiple sorting dialog will list only the initially sorted column(s)                                                                                                    |
| igGrid (Sorting)        | Bug Fix | Resizing a column and then sorting it will not apply the sorting the first time                                                                                                    |
| igGrid (Unbound Column) | Bug Fix | With Sorting enabled unbound values are duplicated for columns with empty cells after data binding and sorting any column                                                                                                    |
| igGrid (Unbound Column) | Bug Fix | Unbound columns does not retain their values when applied with setUnboundValues API after data bind                                                                                                    |
|                         |         | Grid loses focus if Tab or Shift+Tab are pressed and hold<br>Note:                                                                                                    |
| igGrid (Updating)       | Bug Fix | Resolved an issue which would sometimes cause the focus to escape the grid when holding Tab or Shift+Tab and the focusing needs to wrap around the grid.                                                                         |
|                         |         | Editor's validatorOptions.keepFocus is not taken into account                                                                                                    |
| igGrid (Updating)       | Bug Fix | <b>Note:</b><br>Changed igGridUpdating's internal implementation creating igValidator instances to adhere to the keepFocus option set by the user with the appropriate adjustments of focus/blur logic between editors in a row. |
|                         |         | Unable to change the value of checkboxes on an iPad when editMode is 'cell'<br><b>Note:</b>                                                                                                    |
| igGrid (Updating)       | Bug Fix | Resolved an issue preventing checkboxes from changing their value when representing boolean values inside igGridUpdating.                                                                                                    |
|                         |         | The ig_pk property is missing from the added row object.<br>Note:                                                                                                    |
| igGrid (Updating)       | Bug Fix | Previously the ig_pk property was available in the added row object for the 14.1 release. Now the ig_pk property is removed from the added row object for the 14.1.                                                              |
| igGrid (Updating)       | Bug Fix | Updating doesn't add extra cells to the 'Add new row' correctly when RowSelectors and GroupBy features are enabled                                                                                                    |
|                         |         | Text is not selectable in editable cell when grid is in edit mode in Internet Explorer.<br><b>Note:</b>                                                                                                    |
| igGrid (Updating)       | Bug Fix | Resolved an issue which caused Selection with activation disabled to break text selection in editors<br>in Internet Explorer - family browsers.                                                                                  |

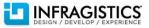

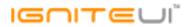

| igGrid (Virtualization)              | Bug Fix | Horizontal scrollbar does not appear when row virtualization is enabled                                                                                                    |
|--------------------------------------|---------|----------------------------------------------------------------------------------------------------|
| igGrid (Virtualization)              | Bug Fix | Virtualization prevents width from properly being applied                                                                                                    |
| is Cried (Mintuclination)            |         | The avgRowHeight property is not respected when resizing the igGrid<br><b>Note:</b><br>When fixed virtualization is set changing the height using setOption method in some cases doesn't                                                                                                    |
| igGrid (Virtualization)              | Bug Fix | properly set avgRowHeight and scrollbar is not properly rendered.                                                                                                    |
| igHierarchicalGrid                   | Bug Fix | A JavaScript exception is thrown when igHierarchicalGrid.childrenDataProperty is used instead of<br>igHierarchicalGrid.key                                                                                                    |
| igHierarchicalGrid                   | Bug Fix | When Paging and column templates are used, an error is thrown when expanding the child layout.<br><b>Note:</b><br>In hierarchical grid when primary key is not defined and Paging is enabled when user goes to the<br>second page expanding the first row throws a JavaScript error.                                                             |
| igHierarchicalGrid                   | Bug Fix | When the grid is in a Bootstrap Tab and the Responsive feature is enabled, changing the tabs back<br>and forth causes all rows to be collapsed and layout to be broken.<br><b>Note:</b><br>Resolved an issue causing the grid to be re-rendered with a broken layout when changing between<br>Bootstrap tabs and the grid is inside one of them. |
| igHierarchicalGrid                   | Bug Fix | igGrid.rowsRendered event fires twice after changing the data source                                                                                                    |
| igHierarchicalGrid<br>(ColumnMoving) | Bug Fix | When igHierarchicalGrid has horizontal scrollbar moving columns in child grids when the horizontal position is not 0 is inaccurate                                                                                                    |
| igHierarchicalGrid<br>(ColumnMoving) | Bug Fix | Scrolling up or down with the mouse wheel while moving a column in a child layout would not update the moving indicators                                                                                                    |
|                                      |         | When grouped by column, ui.colKey returns the next column key instead of the correct one <b>Note:</b>                                                                                                    |
| igHierarchicalGrid                   |         | When the user clicks on a cell in the event handler for the cellClick event the ui.colKey event                                                                                                    |
| (GroupBy)                            | Bug Fix | argument is not properly set                                                                                                    |
| igHierarchicalGrid                   |         | Cannot sort parent grid columns if child grid has MultiColumnHeaders feature enabled and the                                                                                                    |
| (Sorting)                            | Bug Fix | parent grid does not                                                                                                    |

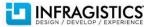

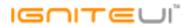

|                    |             | Tooltips does not show up for child grids when showHeader option is set to false                                                                                              |
|--------------------|-------------|----------------------------------------------------------------------------------------------------|
| igHierarchicalGrid |             | Note:                                                                                                    |
| (Tooltips)         | Bug Fix     | Resolved an issue preventing Tooltips to show in grids with hidden headers.                                                                                                   |
| igHierarchicalGrid |             |                                                                                                    |
| (Unbound Column)   | Bug Fix     | The unbound column's formula option is not working in hierarchical grid.                                                                                                    |
| igHierarchicalGrid | :           |                                                                                                    |
| (Unbound Column)   | Bug Fix     | setUnboundValues method does not work for unbound columns in hierarchical grid.                                                                                               |
| igHierarchicalGrid |             | The unhoused column's unhoused (olumn antion is not used)ing in historychical guid                                                                                            |
| (Unbound Column)   | Bug Fix     | The unbound column's unboundValues option is not working in hierarchical grid.<br>Transactions of type "newrow" on child layouts should always include the foreign key in the |
|                    |             | transaction log                                                                                                    |
|                    |             | Note:                                                                                                    |
|                    |             | When adding rows to child grids of an igHierarchicalGrid the "newrow" transactions will include the                                                                           |
|                    |             | foreign key set for the grid regardless of the column being present or not in the column's collection                                                                         |
| igHierarchicalGrid |             | of that child. The addition is only possible if the child grid is already populated with records that                                                                         |
| (Updating)         | Improvement | contain the foreign key column.                                                                                                    |
| igHtmlEditor       | Bug Fix     | When using jQuery 1.10.2 and add a new link its target attribute is not added                                                                                                 |
| igLayoutManager    | Bug Fix     | When igLayoutManager is in dialog window the header is over the content                                                                                                    |
| igLayoutManager    | Bug Fix     | When changing items in the gridLayout an error is thrown                                                                                                    |
| igLayoutManager    | Bug Fix     | In border layout when the height is not set the layout does not look correct                                                                                                  |
| igLoader           | Bug Fix     | Local and regional files are not loaded at runtime                                                                                                    |
| igPivotGrid        | Bug Fix     | DataSourceUrl not working with OlapFlatDataSource                                                                                                    |
| igPivotGrid        | Bug Fix     | The metadataDropping event is triggered twice in Firefox                                                                                                    |
| igPivotGrid        | Bug Fix     | The element with class .ui-igpivot-overlaydroparea goes beyond the visible area of the grid                                                                                   |
| igPivotGrid        | Bug Fix     | When page is scrolled, the grid moves, but the drop areas stay in the same location                                                                                           |
|                    | -           | The arrow and the container are displayed separately when the target is larger than the browser                                                                               |
| igPopover          | Bug Fix     | window and scroll is available                                                                                                    |
| igSplitter         | Bug Fix     | Multiple igSplitter widgets on the same page are not working correctly                                                                                                    |
| igTileManager      | Bug Fix     | Tiles can't retain the correct column and row indexes if they have some space blanks in the initial                                                                           |
|                    |             |                                                                                                    |

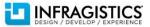

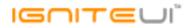

|                                  |             | configuration.                                                                                                    |
|----------------------------------|-------------|----------------------------------------------------------------------------------------------------|
| igTileManager                    | Bug Fix     | Layout is broken when right panel tiles width and height is set in the wrapper due to the wrapper accepting only string values                                                                                                    |
| igTileManager                    | Bug Fix     | Extra column created when viewing in portrait mode after reflow                                                                                                    |
| igTileManager                    | Bug Fix     | The setOption of animationDuration doesn't work with string values                                                                                                    |
| igTree                           | Improvement | applyChaneToNode option is not working with templates                                                                                                    |
| igTree                           | Bug Fix     | There was a change to the dataSource (>12.2.2113) that missed on updating one of the internal transaction logs (the ones saveChanges and allTransactions use)                                                                                          |
| KnockoutJS (igChart)             | Bug Fix     | Chart image is not updated when modifying the value of an observable using Knockout 3.0                                                                                                    |
|                                  |             | igCombo KnockoutJS extension doesn't update it's drop down values when the items are swapped <b>Note:</b>                                                                                                    |
| KnockoutJS (igCombo)             | Bug Fix     | Now the knockout extension supports the case, when combo receives a data source with the same length but swapped it will update its dropdown. In order to update any single item, the data source should be defined before it's wrapped as observable. |
| KnockoutJS (igEditors)           | Bug Fix     | Date is not displayed in Internet Explorer 8<br><b>Note:</b><br>Internet Explorer 8 cannot parse dates in format "yyyy-MM-dd HH:mm". Now the parsing is done in<br>the \$.ig.DataSource and the igEditors                                              |
| KnockoutJS (igEditors)           | Bug Fix     | Editor width is reset when knockout binding is bound and the editor is re-bound                                                                                                    |
|                                  |             | Unbound columns don't work as expected when Knockout binding is used.<br><b>Note:</b><br>Resolved an issue which would cause unbound column cell values to get overwritten by the                                                                      |
| KnockoutJS (igGrid)              | Bug Fix     | Knockout binding mechanism.                                                                                                    |
| MVC Wrappers (Combo)             | Bug Fix     | CompactData option doesn't work for MVC web service                                                                                                    |
| MVC Wrappers (Editor)            | Bug Fix     | Passing HtmlAttributes puts the attributes on the SPAN element instead of on the INPUT element.                                                                                                    |
| MVC Wrappers (Grid<br>Filtering) | Bug Fix     | Filtering doesn't work correctly if the filter contains "SPACE" after double quotes (")                                                                                                    |

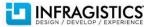

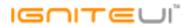

| MVC Wrappers (Grid) | Bug Fix | IGrid interface is missing AddClientEvent and ClientEvents methods<br><b>Note:</b><br>The IGrid <t>.AddClientEvent and IGrid<t>.ClientEvents methods are added to the assembly which<br/>enables setting of a client events in Grid chaining initialization.<br/>A static class HierarchicalGridClientEvents is added which helps defying client events for the<br/>igHierarchicalGrid.<br/>Example usage:<br/>@(Html.Infragistics().Grid(Model).AddClientEvent(HierarchicalGridClientEvents.RowCollapsed,<br/>"rowCollapsedEventHandler").Render())</t></t> |
|---------------------|---------|----------------------------------------------------------------------------------------------------|
| MVC Wrappers (Grid) | Dug Fix | TowconapsedEventhandler J.Render())                                                                                                    |
| (HierarchicalGrid   |         |                                                                                                    |
| LoadOnDemand)       | Bug Fix | Hierarchical Grid automatic Load on Demand doesn't work for DataSets with string primary keys                                                                                                    |
| MVC Wrappers (Tree) | Bug Fix | ParseException occurs when calling GetData() method of TreeModel to get a child band if the key is defined as string type.                                                                                                    |
|                     |         | jQuery UI 1.10 widgets do not work with the Metro theme<br><b>Note:</b>                                                                                                    |
|                     |         | Some of the things are by design (thick borders in general, some inputs not being the same height<br>as <select> elements in the page that don't use our theme, big paddings, button position in spinner,<br/>etc)</select>                                                                                                    |
| Styling             | Bug Fix | New styles are added for the menu, split button, spinner.                                                                                                    |

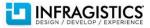